## 環境科学基礎プログラミング

化学生命環境学科・環境科学コース 高須夫悟 たかすふうご takasu@ics.nara-wu.ac.jp

• C言語の基礎の習得

- 環境科学基礎プログラミングは講義形式(G302)
- 対応する環境科学基礎プログラミングは G401 で行う
- 成績は、数回のレポート+学期末試験で決定

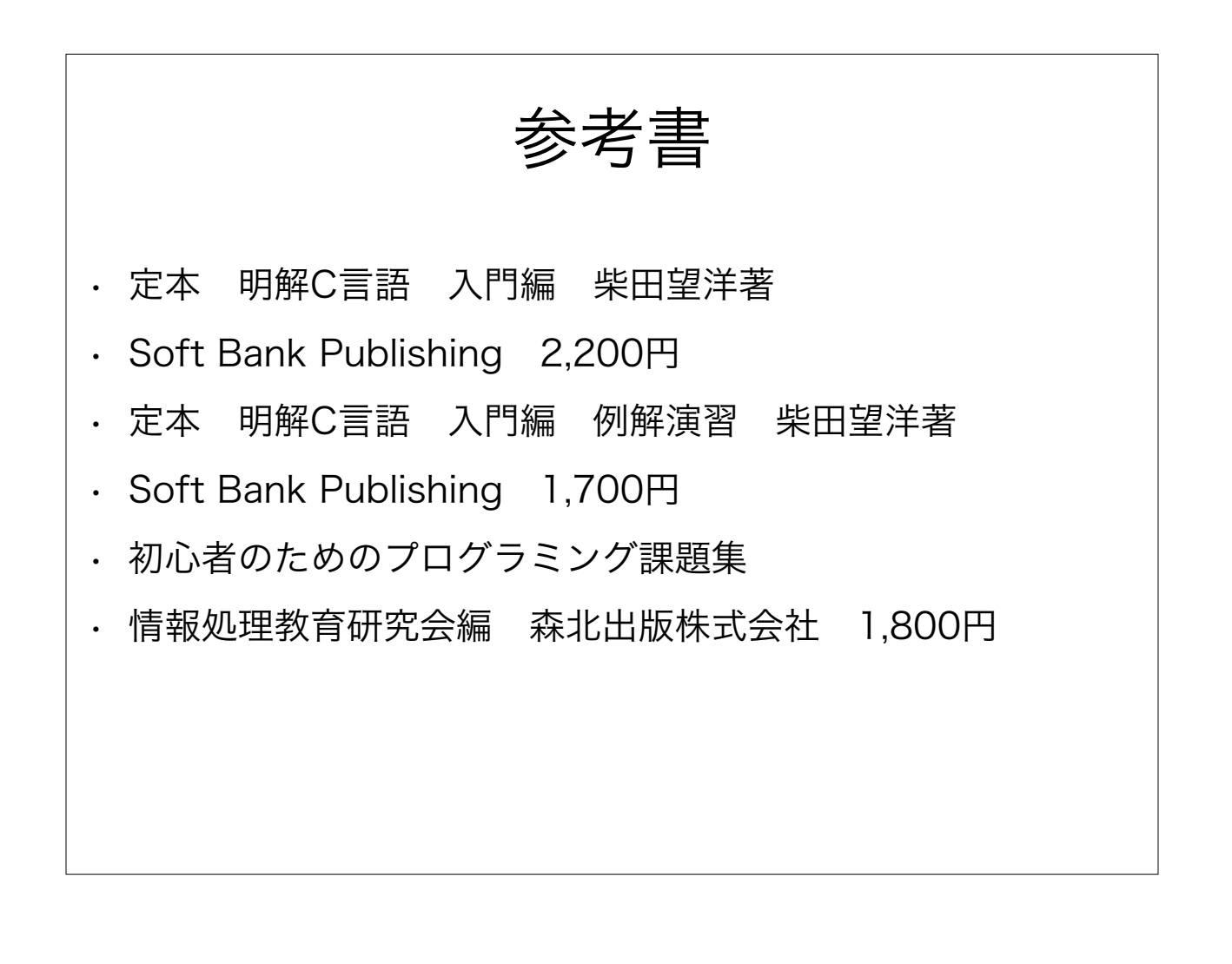

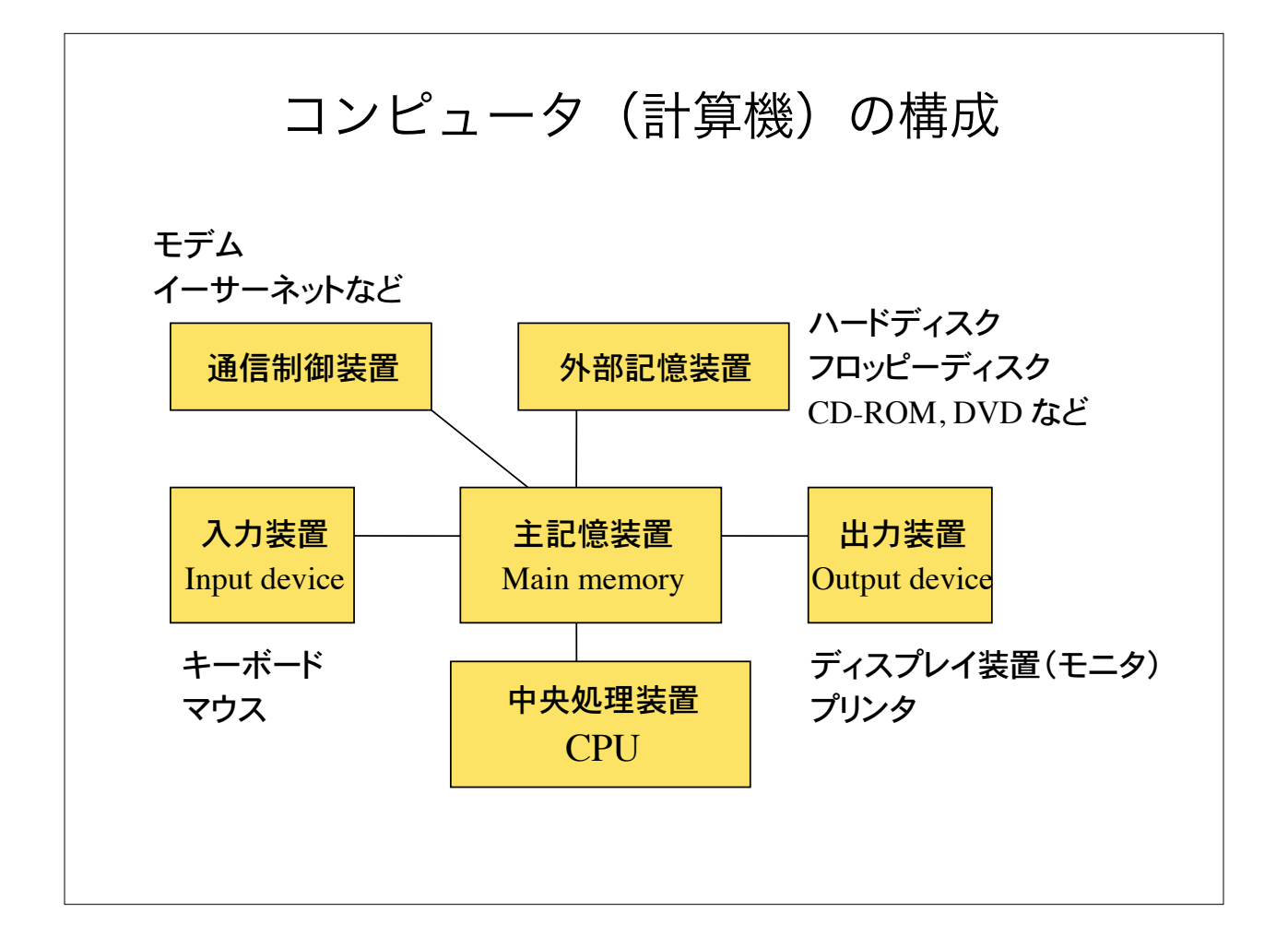

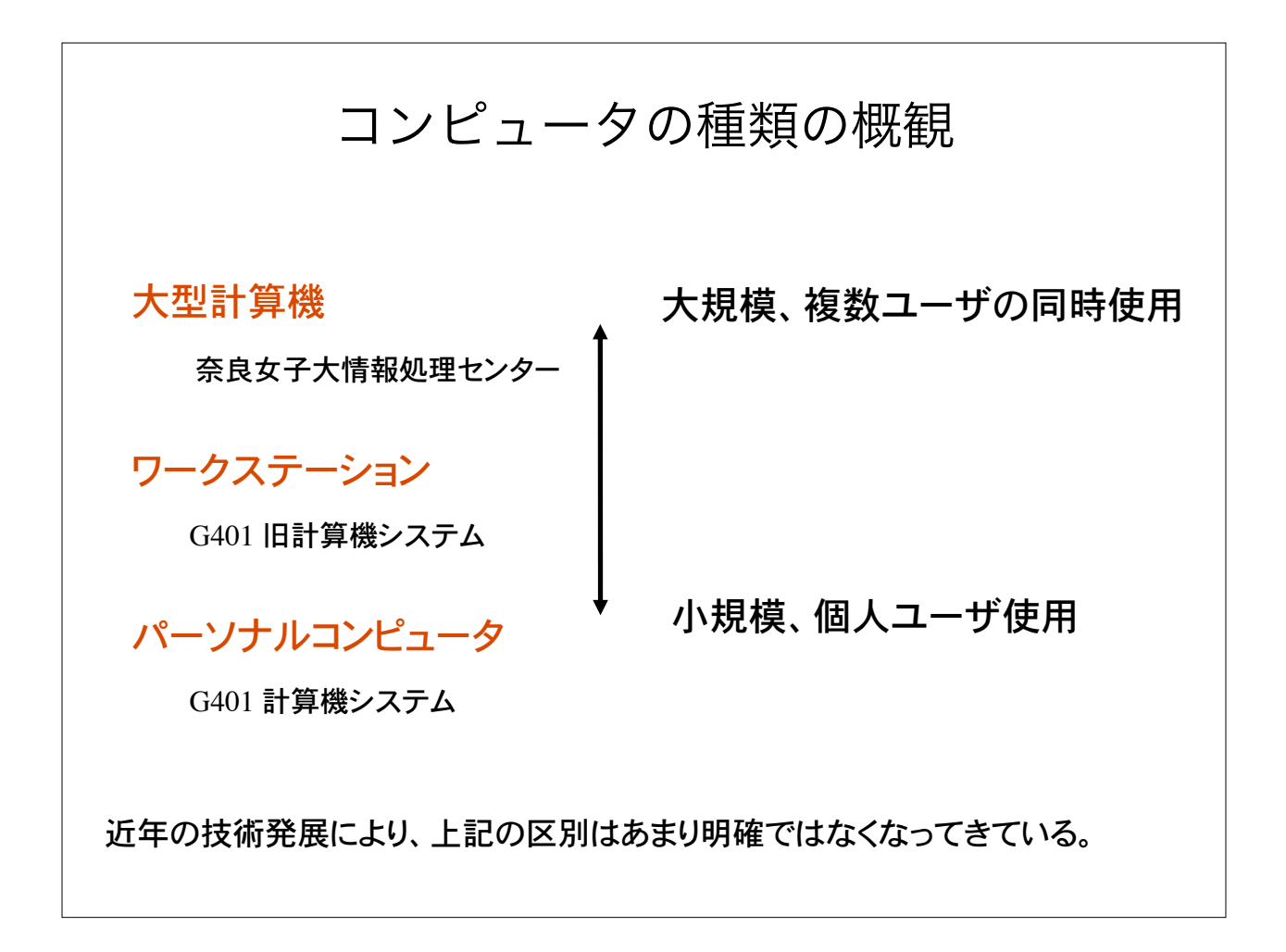

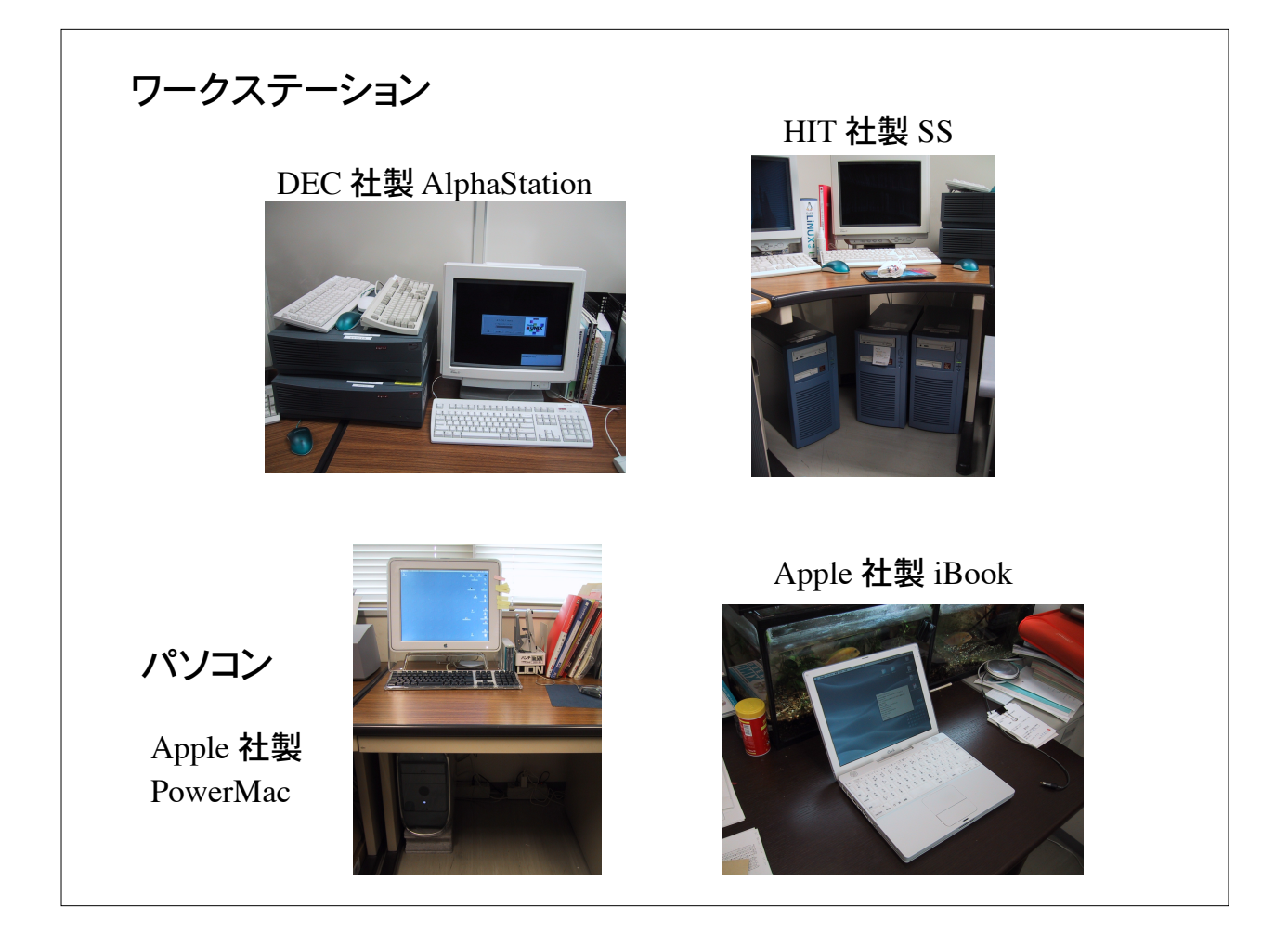

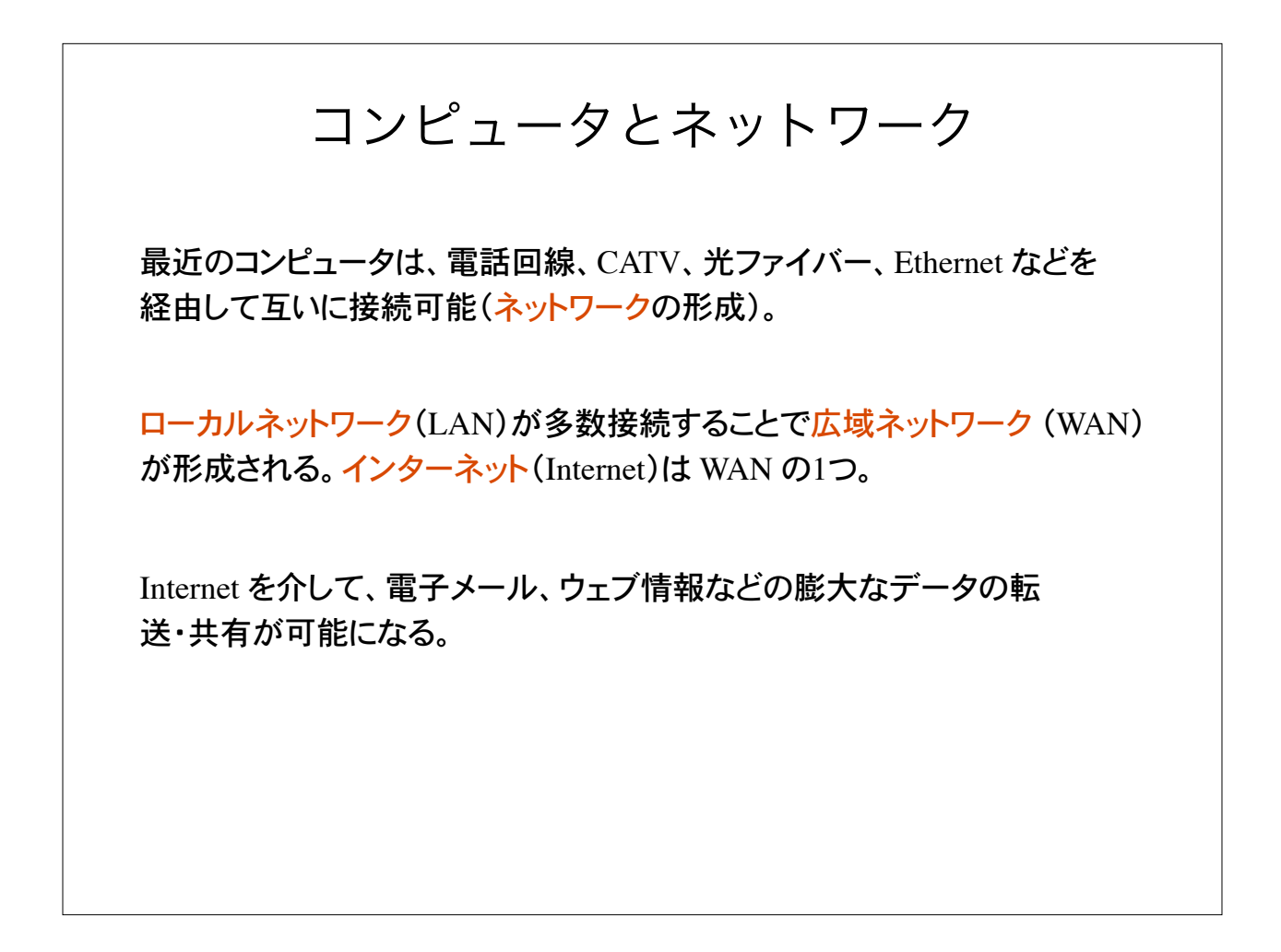

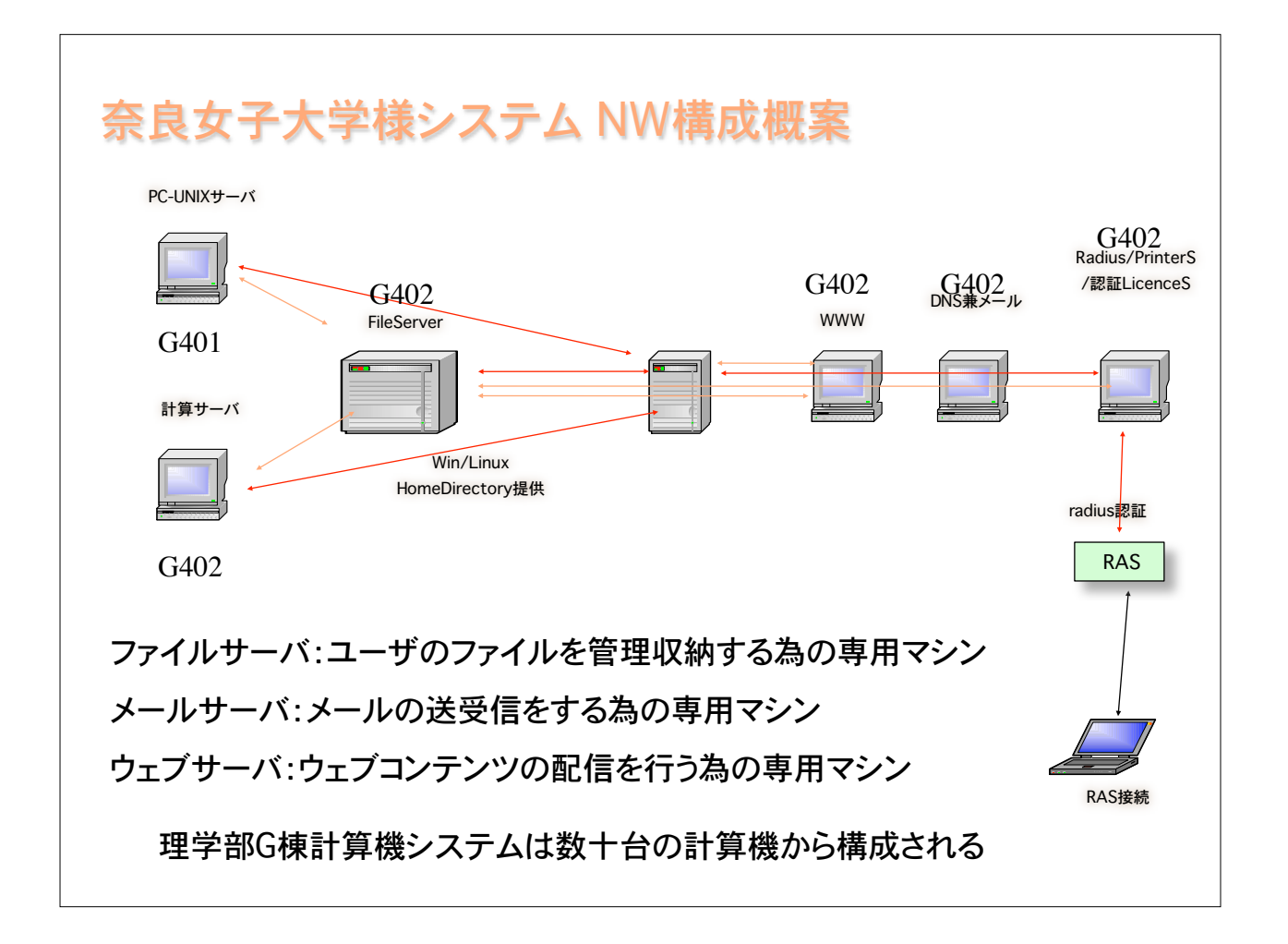

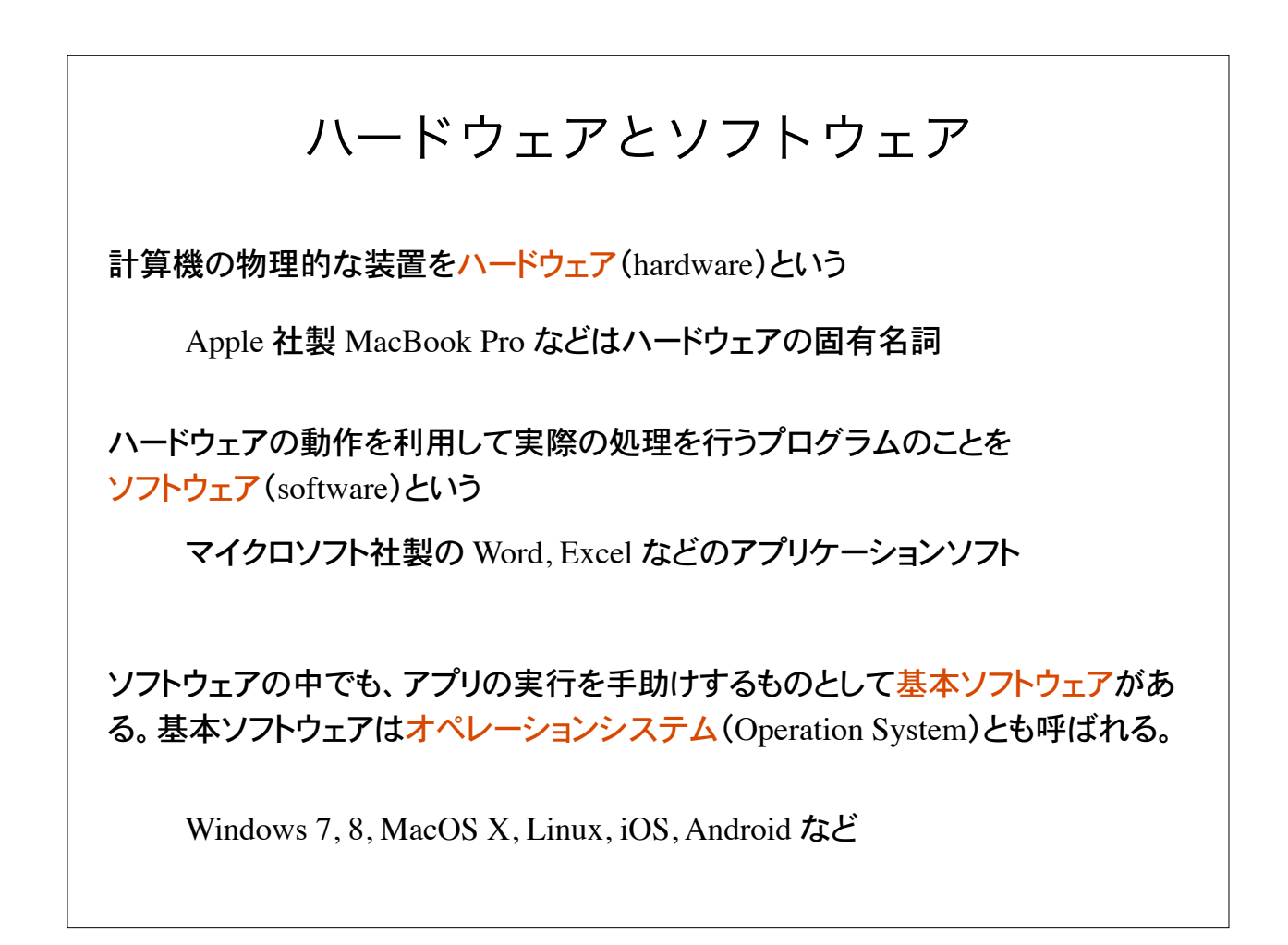

# OS の種類 ワークステーションでは UNIX という OS が一般的 UNIX にもいくつかの種類(系列)がある。Linux はその1つ。 UNIX では複数ユーザの利用を前提としており、個人ファイルの保 護、プログラム実行時のプロセス管理がしっかりしている。 パソコンの OS としては Windows XP, 7, 8, MacOS X などがある。 最近のパソコンでは UNIX 系の OS も走るので、OS の種類によるワークス テーションとパソコンの区別は明確ではない。

# プログラムとは? プログラム=コンピュータへの指令書

コンピュータに、こういう手順に従って、こういう動作をせよ、という指令書 がプログラムである。

1つの結果を得るにも、一般に幾通りもの方法がある。 プログラムで用いる方法(計算手順)のことをアルゴリズムという。

アルゴリズムをコンピュータで実行可能な命令の集合として記述すること をプログラミングという。命令の列をプログラムという。

#### プログラミング言語

コンピュータが直接理解できる命令(instruction)を機械語 (machine language)という。

機械語は 0 と 1 の列、すなわちビット列 (bit)、で表現され、人間には取り 扱いが非常に困難。

ビット列:2 進法で表現される 0 と 1 の列。

4 ビット列の例:

0000, 0001, 0010, 0011, 0100, 0101, 0110, 0111, 1000, .... 1111

2 の 4 乗= 16 通りの表現が可能

#### 機械語の表現

通常、ビット列は8ビットを単位として16進法で表す。8ビットの単位を 1 バイト (byte) と呼ぶ。

1バイトは、00000000, 00000001, ... 11111111 までの 256 通りを表現

機械語は通常、0, 1, 2, ..., 9, A, B, C, D, E, F の 16 個の記号を用いた 16 進数で表現する。

00, 01, 02, 03, ..., 09, 0A, 0B, 0C, 0D, 0E, 0F  $10, 11, 12, 13, \ldots, 19, 1A, 1B, 1C, 1D, 1F, 1F$ F0, F1, F2, F3, ..., F9, FA, FB, FC, FD, FE, FF

#### 高級言語

機械語は人間にとって取り扱いにくい。そこで、人間が理解しやすいプログラ ミング言語として高水準(高級)言語が考案されている。

FORTRAN, BASIC, COBOL, Pascal, C, C++, Java など。

FORTRAN: 古くから科学技術計算の分野で使用 COBOL:�事務処理系で広く使われている BASIC: 入門用プログラミング言語 Pascal: 教育用言語として開発 C:�1972年代、アメリカベル研究所で開発 Java:インターネット時代の仮想計算機上の言語

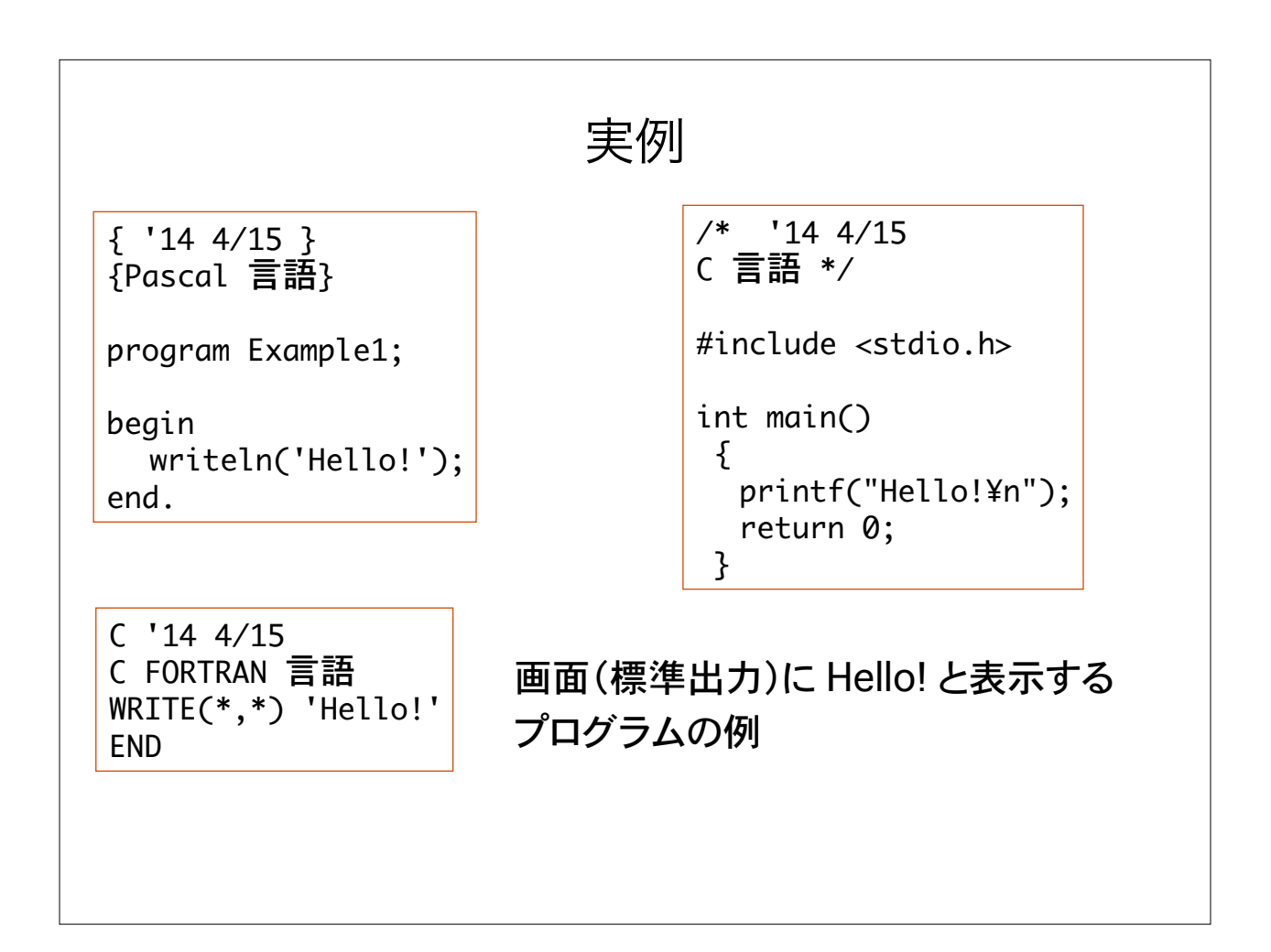

#### コンパイル

高級言語で書かれたプログラムを実行するためには、プログラムをコンピュー タが理解できる機械語に変換(翻訳:コンパイル compile)する必要がある。

この変換を行うプログラムのことをコンパイラ(compiler)と呼ぶ。

高級言語で書かれたプログラムをソースプログラム(source)、 コンパイラが変換して出力したものをオブジェクトプログラム(object)と呼ぶ。

C 言語で書かれたプログラムをコンパイルするプログラムのことを、 C コンパイラと呼ぶ。

FORTRAN のプログラムには FORTRAN コンパイラ、 Pascal のプログラムには Pascal コンパイラ、、、

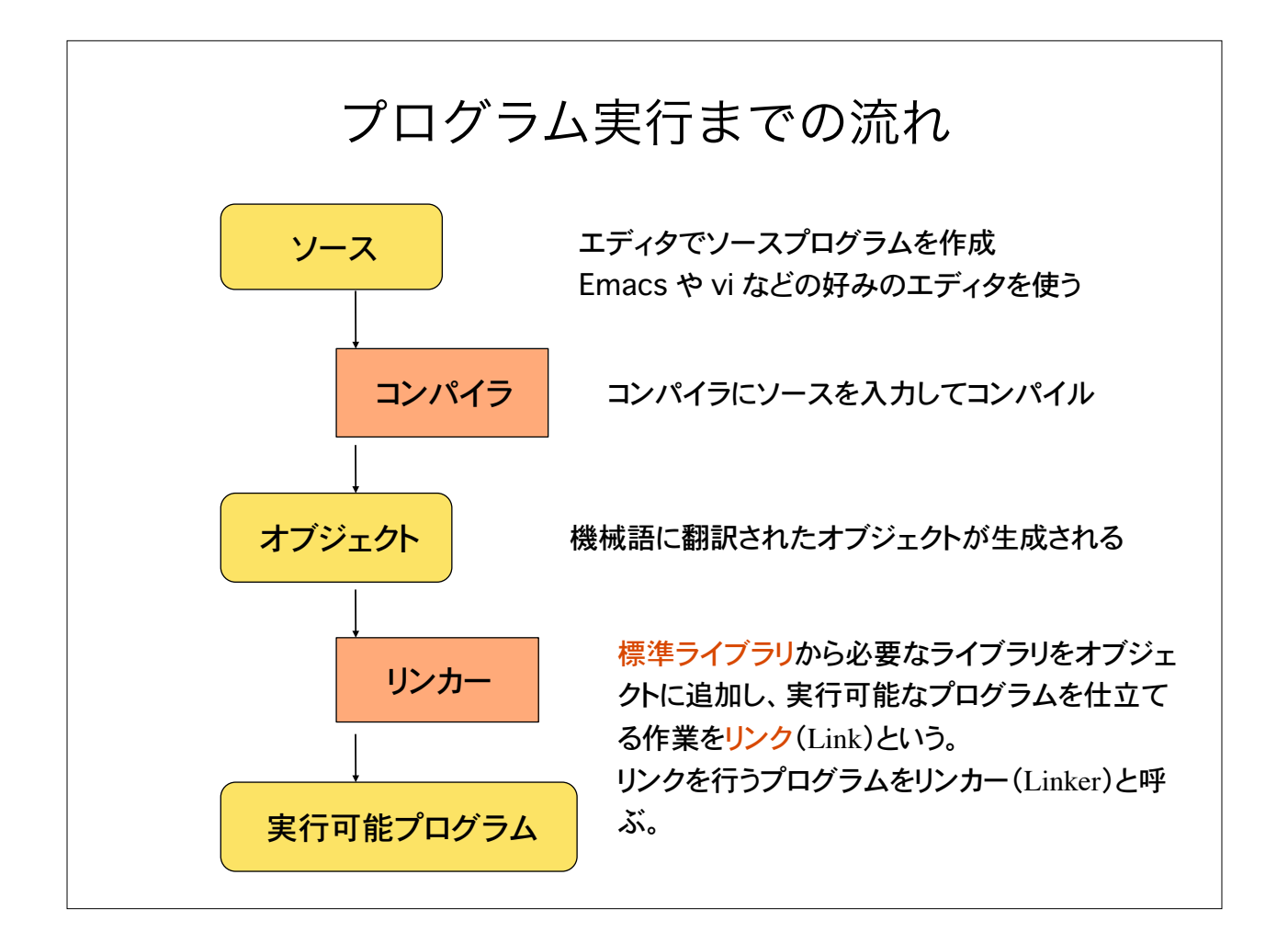

#### 言語処理系

コンパイルとリンクは通常 1 つの過程と見なすことが出来る。通常はコンパイ ルとリンクを合わせて、単に「コンパイルする」という。

コンパイラとリンカーを合わせて言語処理系と呼ぶ。

FORTRANでプログラムを書いて実行する為には、FORTRAN 言語処理系 が、C 言語のプログラムをするには C 言語処理系が必要になる。

UNIX 系の OS には、たいていの場合 C 言語処理系が含まれている。 Xcode (Mac系)

パソコン系の OS では、C 言語処理系などのアプリケーションを別途 購入する必要がある。Visual Studio (Windows系)

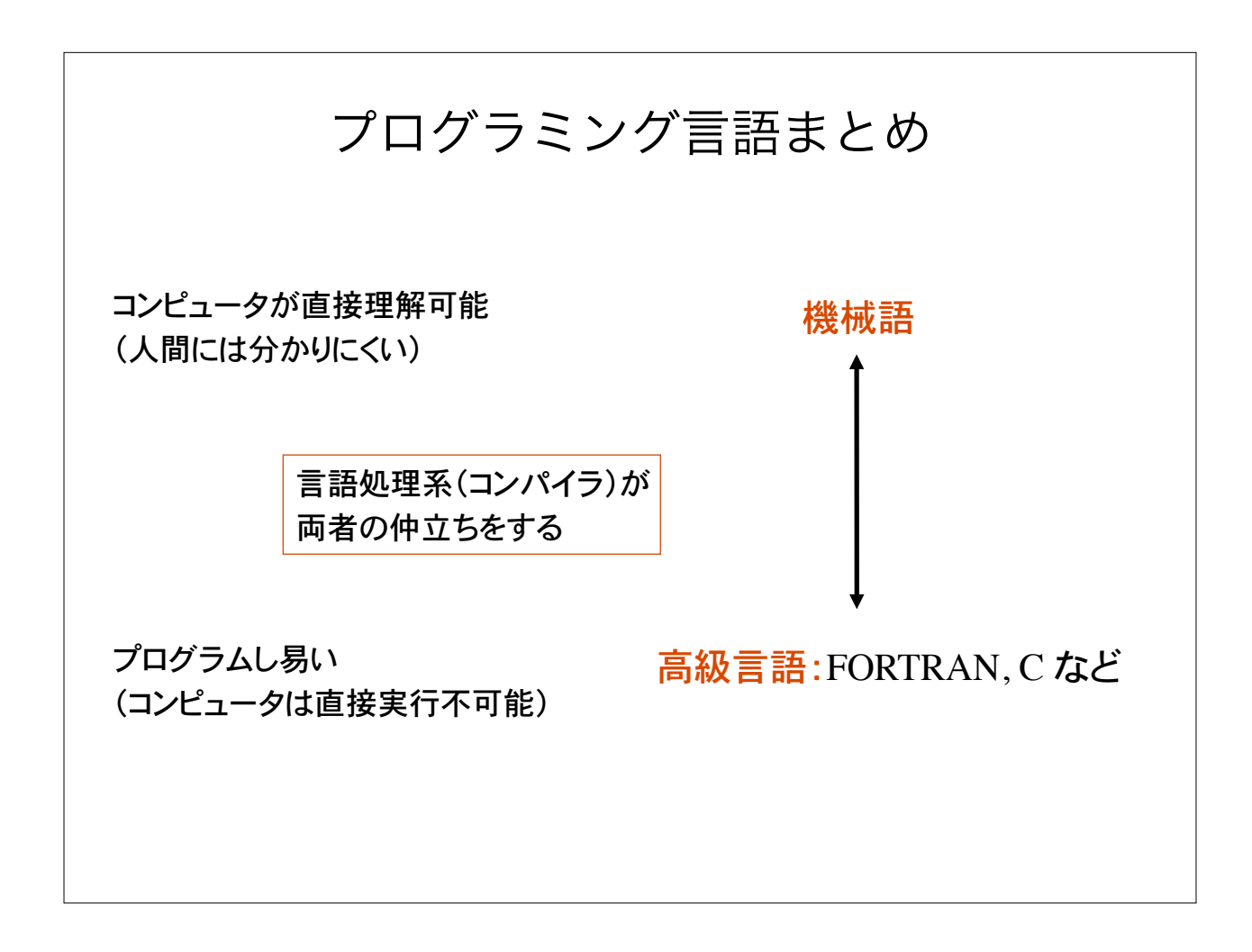

### C プログラミングの一般手順 1)ソースファイルの作成(編集) エディターを用いてソースプログラムを書く。 ソースプログラムをソースファイルとして保存。 C 言語処理系では、ソースファイル名の最後に拡張子 .c をつける。 例)my\_first\_program.c など。ファイル名に全角文字は使わない! 2)ソースプログラムのコンパイル コンパイル途中でソースプログラムに文法の誤りがあれば、コンパ イルエラーとなり、コンパイルは中断。 ソースプログラムの欠陥や過ちをバグ bug という。バグを見つけて 修正する作業をデバッグ debug という。 バグが無くなるまでデバックを続ける。 文法の過ちによるバグとアルゴリズムのバグは別物であることに注意。

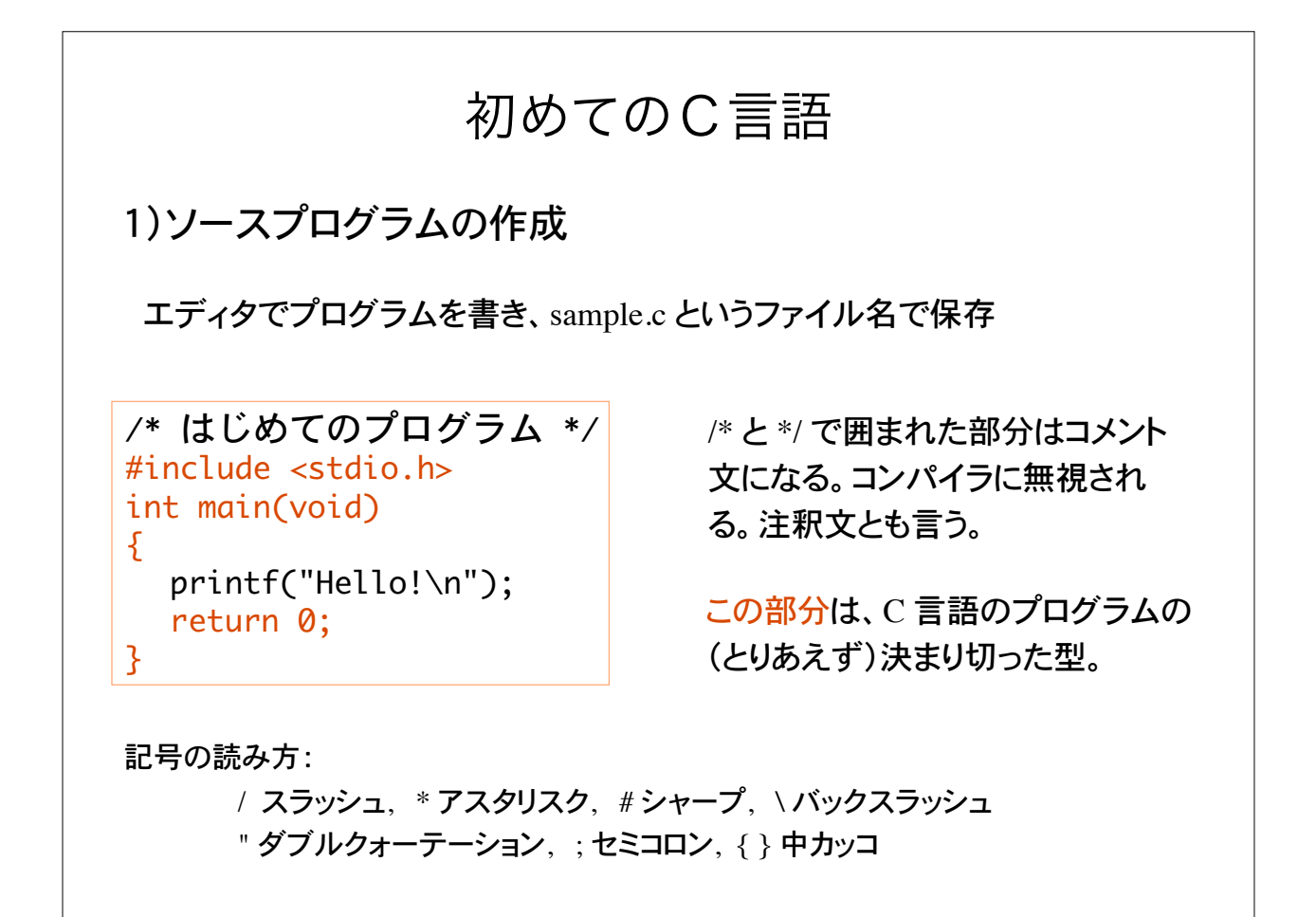

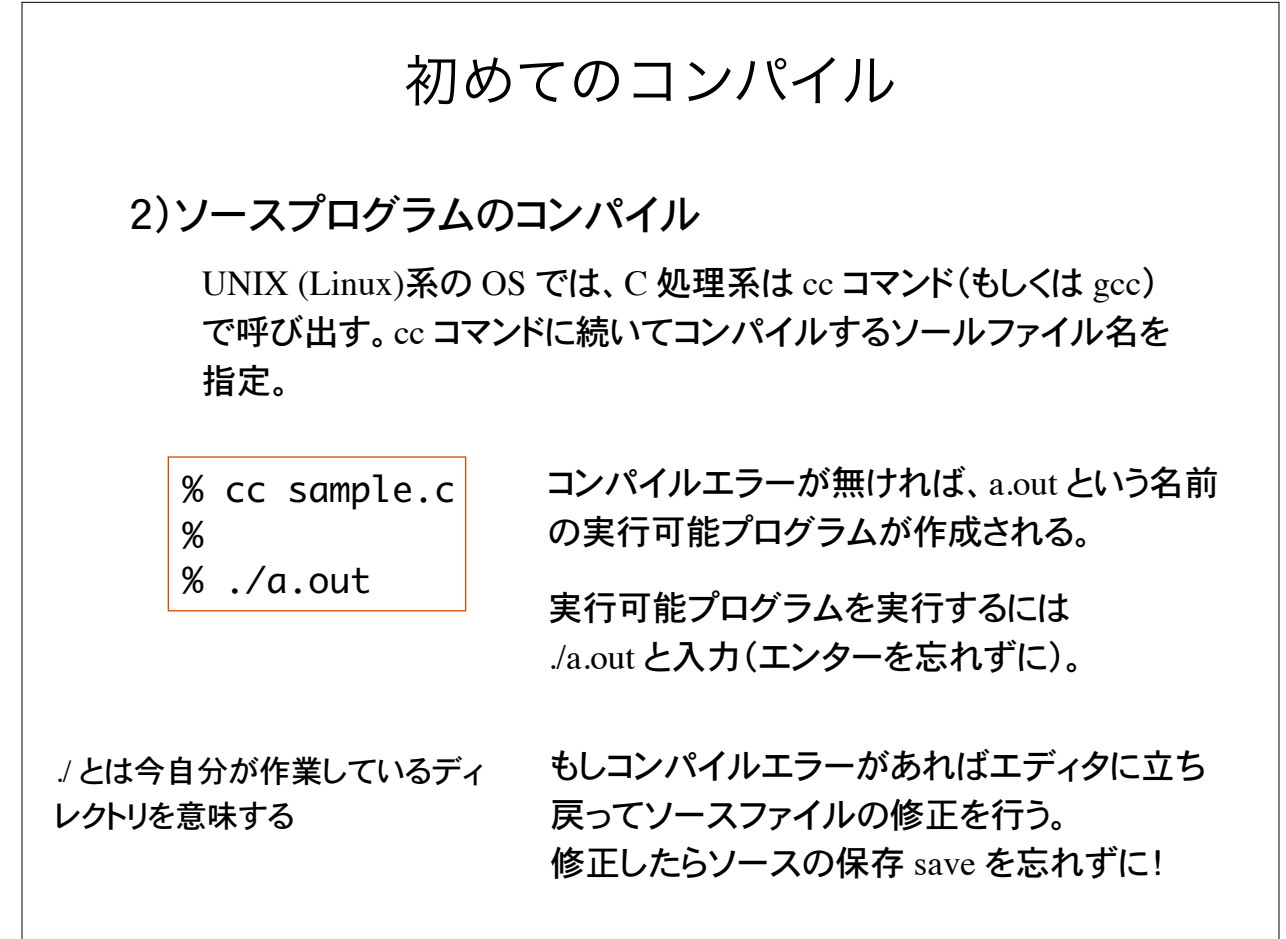

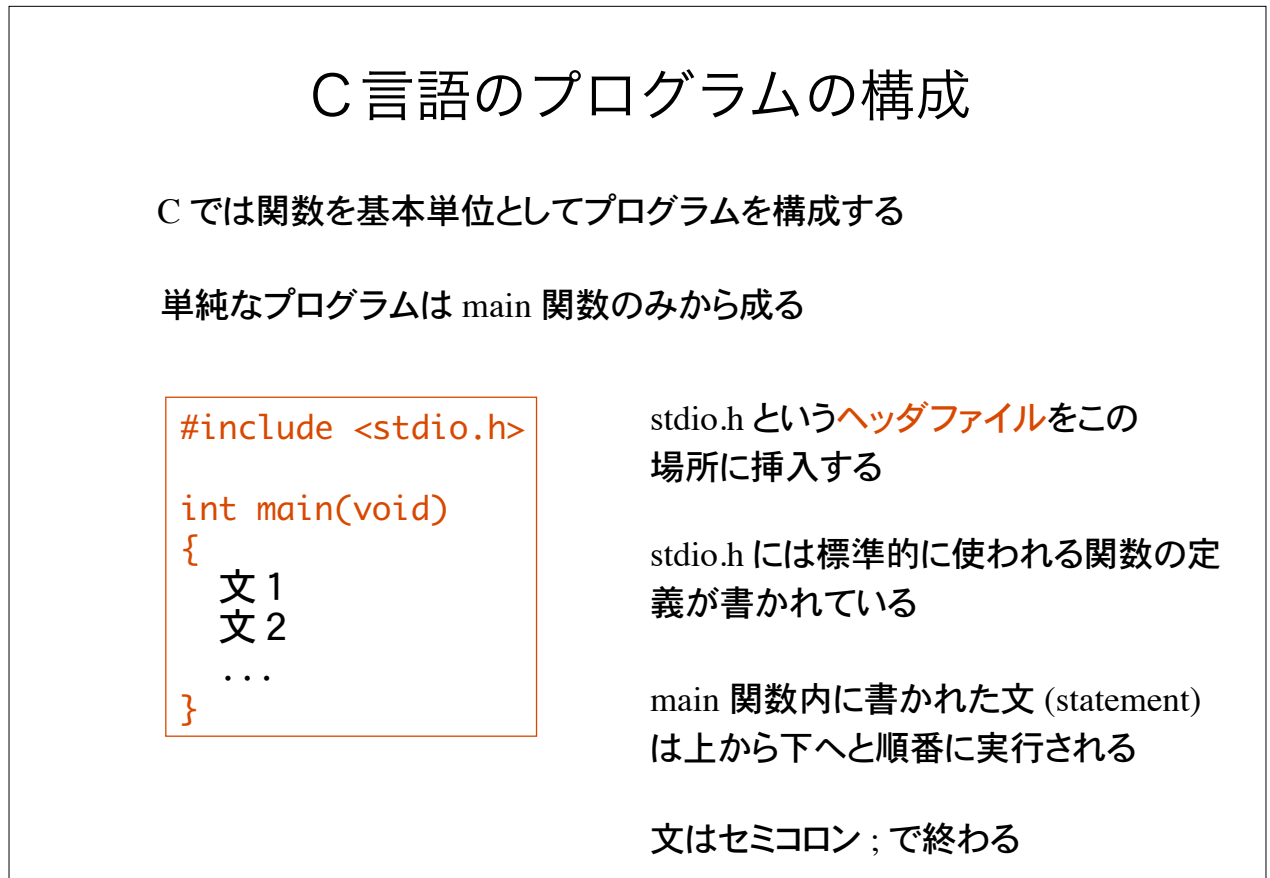

標準出力  $#include$   $<$ stdio.h> int main(void)  $\mathcal{L}$ printf("Hello!\n"); return 0;  $\mathcal{F}$ 文字列をプログラム中で表現するには " " で囲む。これを文字列リテラルという 左の場合、"Hello!\n" が文字列リテラル \n は特殊文字の一つで、改行を表す 文字列を表示するには printf 関数を用いる 文字の列を文字列という printf 関数に文字列リテラルを引き渡すと、文字列が標準出力(画面) に表示される。printf 関数は標準ライブラリ関数の一つ。ヘッダファイル stdio.h で定義されている

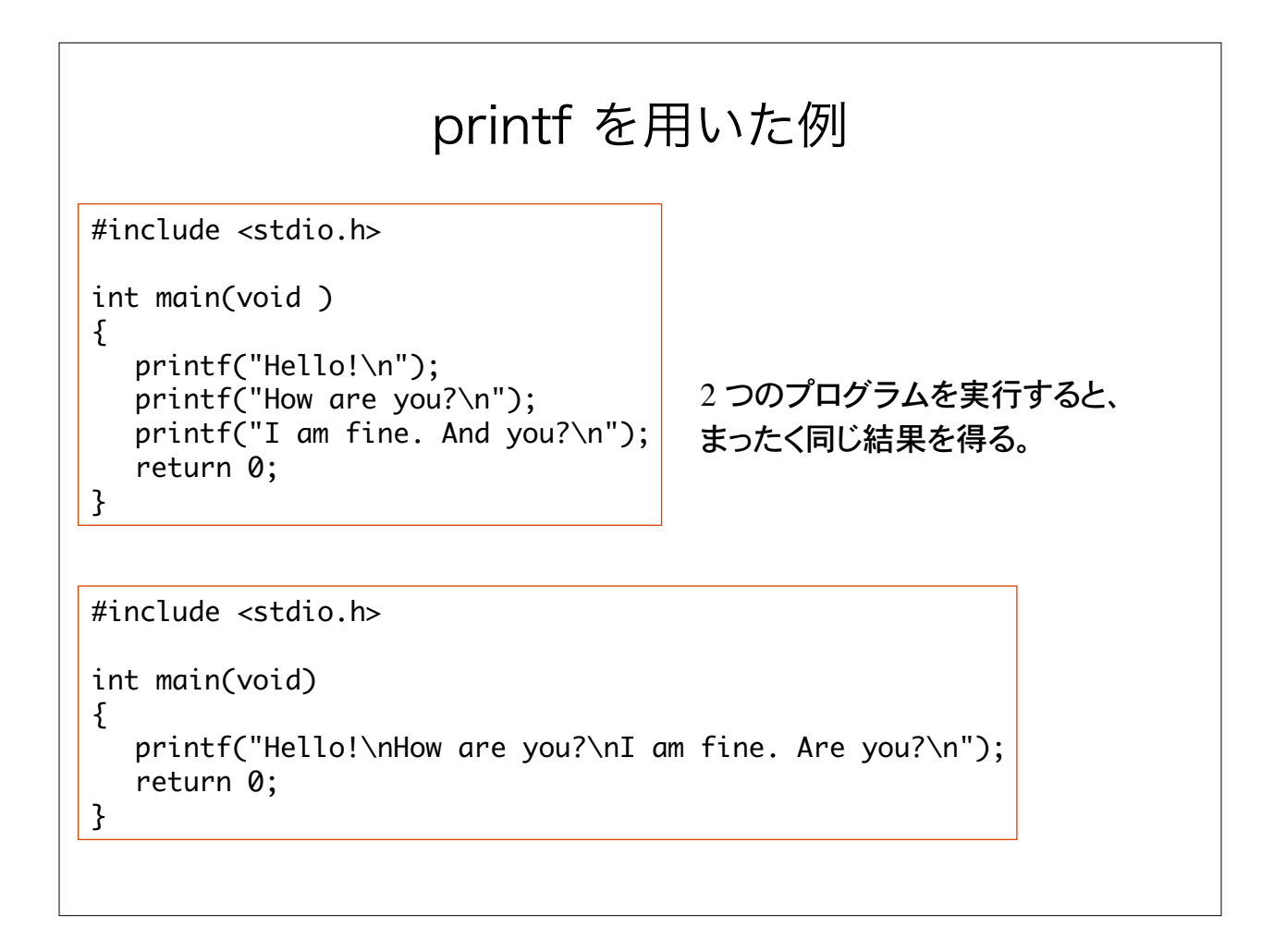

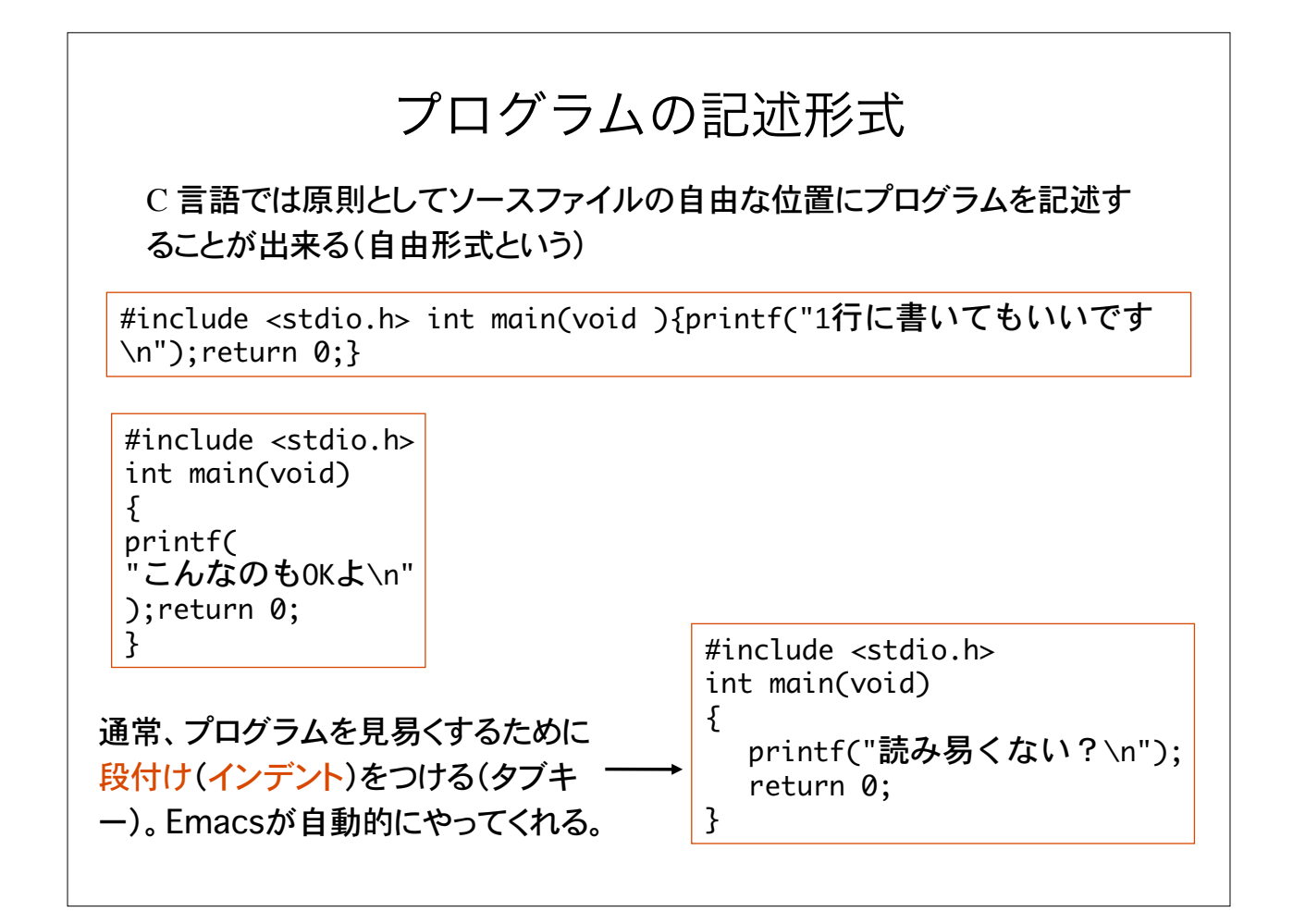

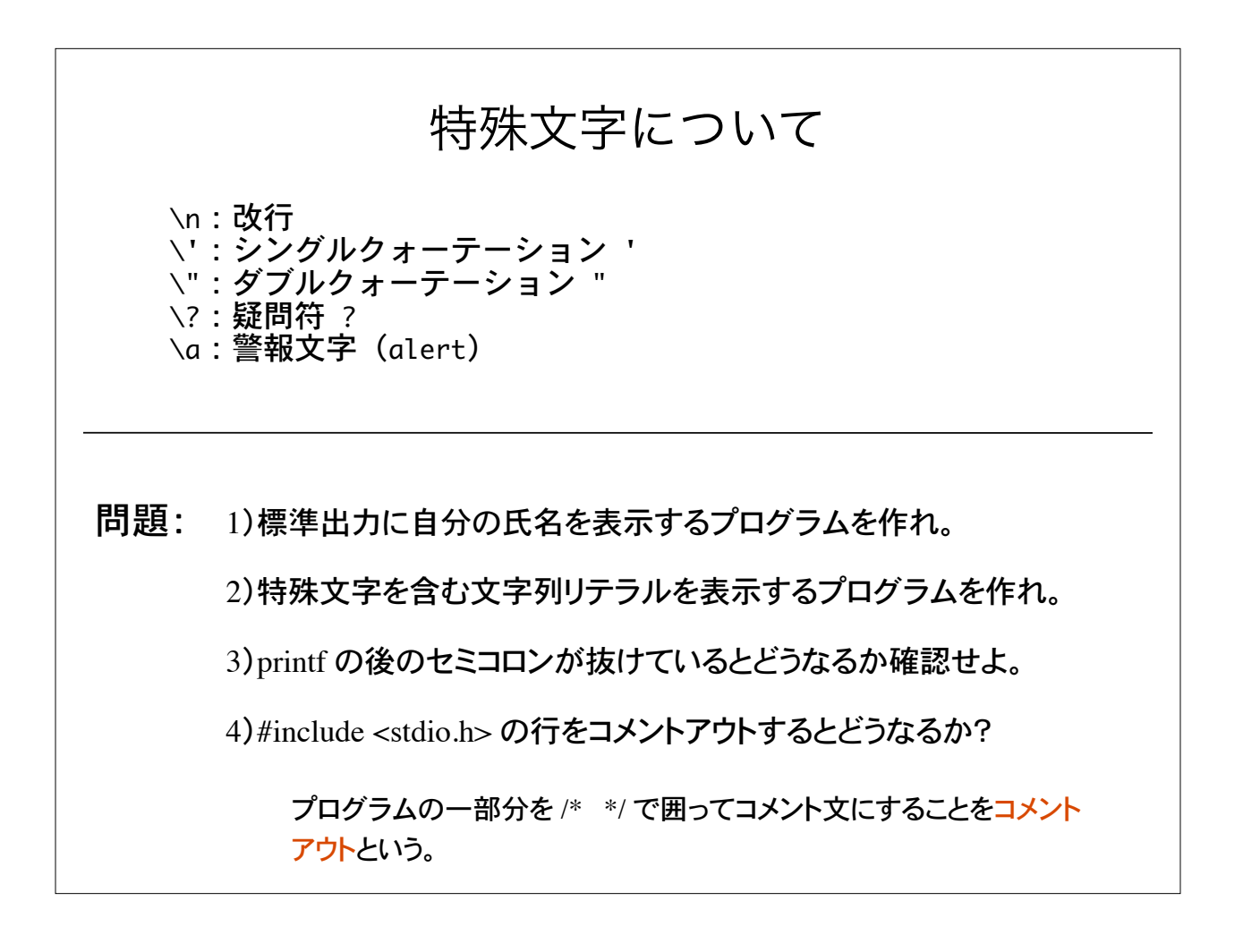

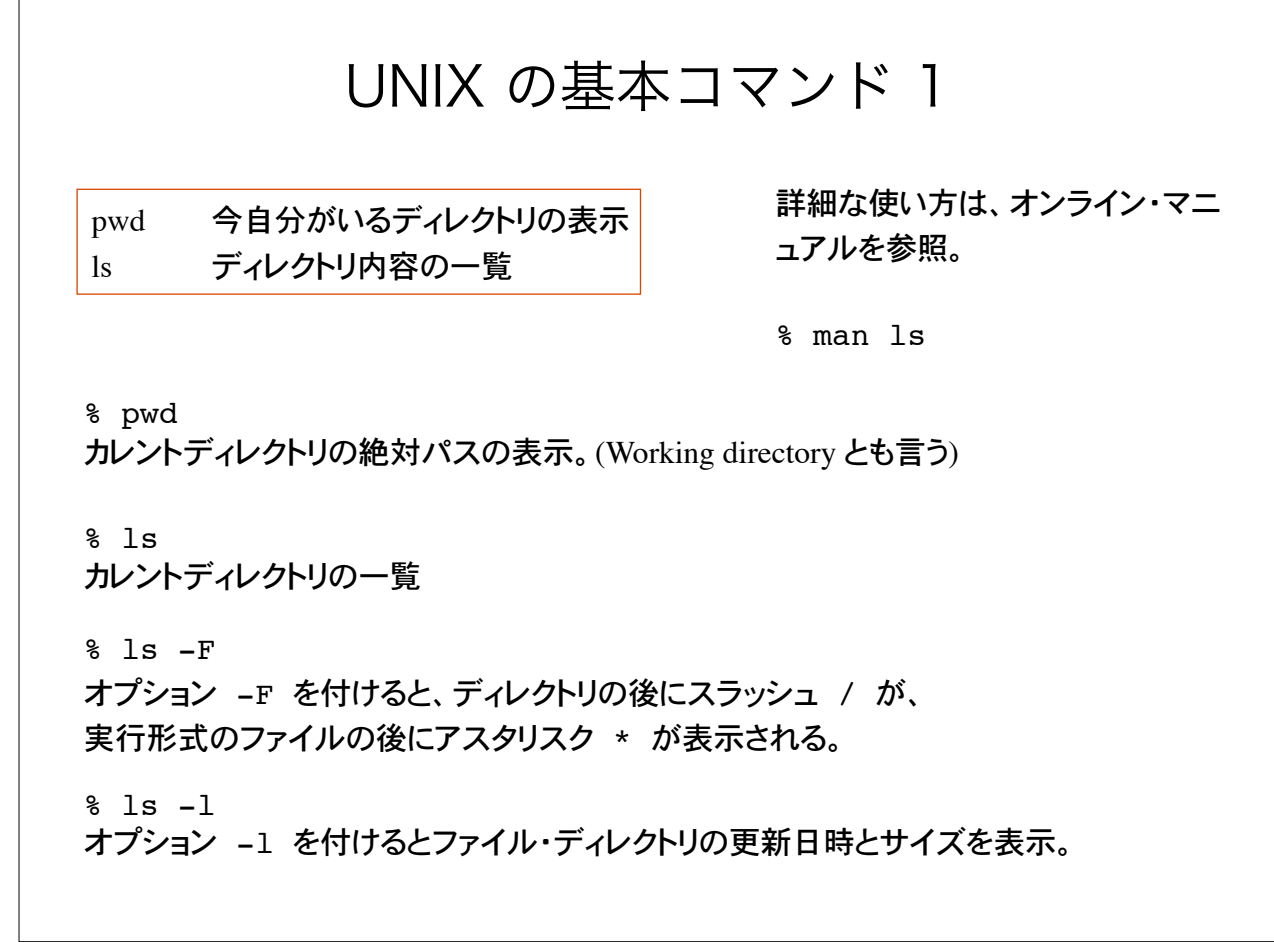

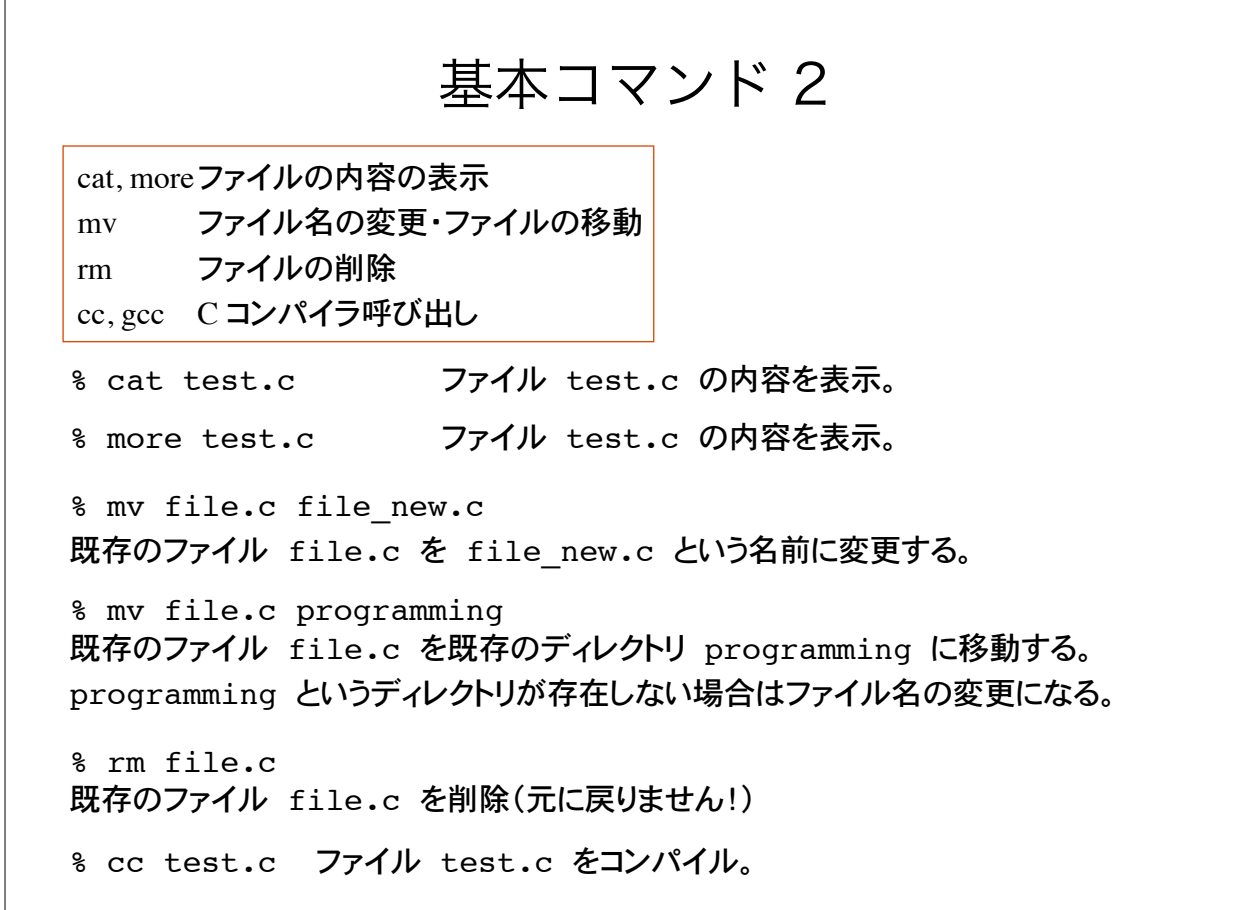

#### 基本コマンド 3 % cd ホームディレクトリへ移動 % cd .. 上位ディレクトリへ移動 cd ディレクトリの移動 mkdir ディレクトリの新規作成 rmdir ディレクトリの削除 % cd programming ディレクトリ programming へ移動。programming が存在しないとエラー。 % mkdir my\_dir ディレクトリmy\_dirを新規に作成。 % rmdir my\_dir ディレクトリmy\_dirを削除。my\_dirの中にファイルが存在すると削除できない